# **N-Body Dynamics**

## N-Body dynamics

- N interacting bodies
- Pairwise forces; here, Gravity.
- (here, stars in a cluster; could be molecular dynamics, economic agents...)

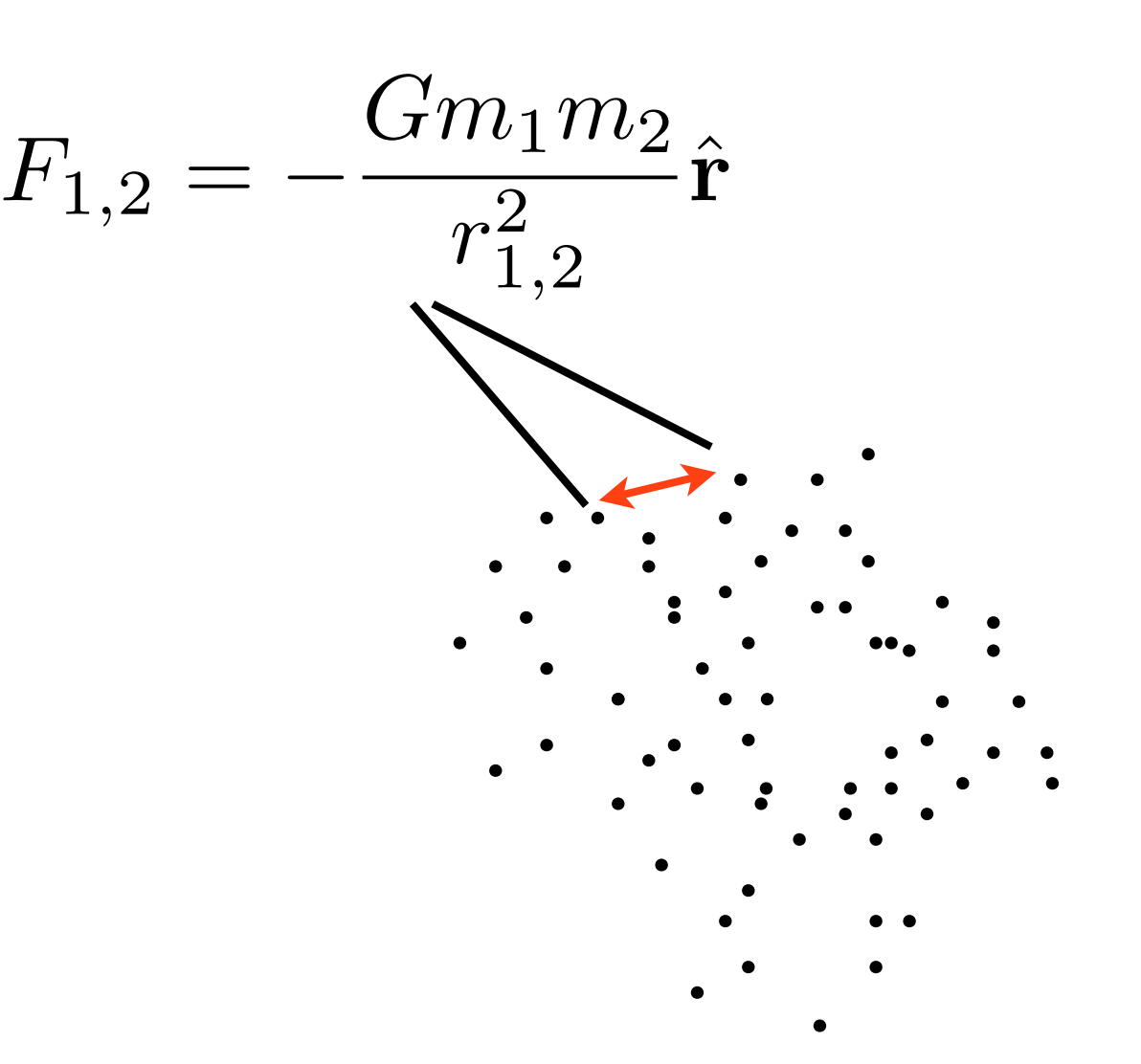

## N-Body dynamics

- N interacting bodies
- Pairwise forces; here, Gravity.
- (here, stars in a cluster; could be molecular dynamics, economic agents...)

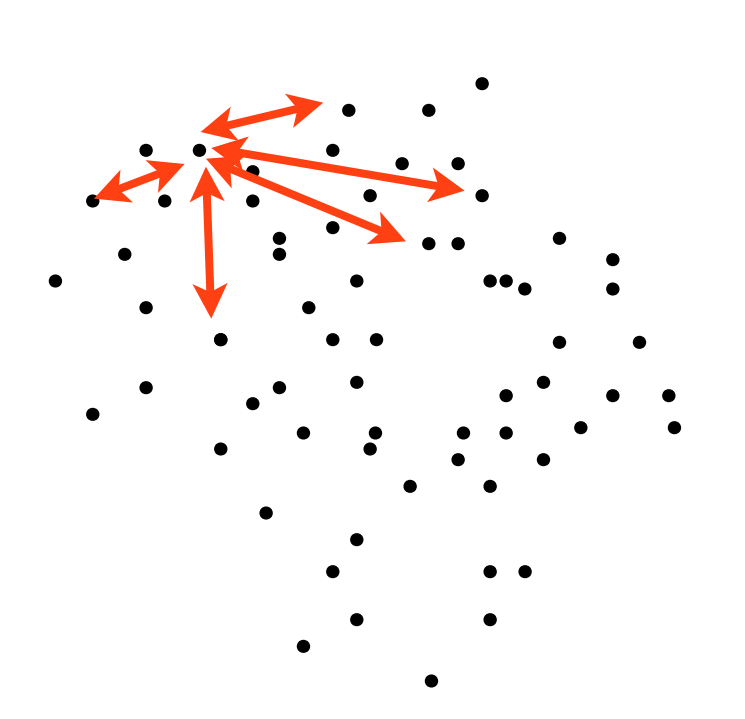

# nbody

- •cd ~/ppp/nbodyc
- •make
- •./nbodyc

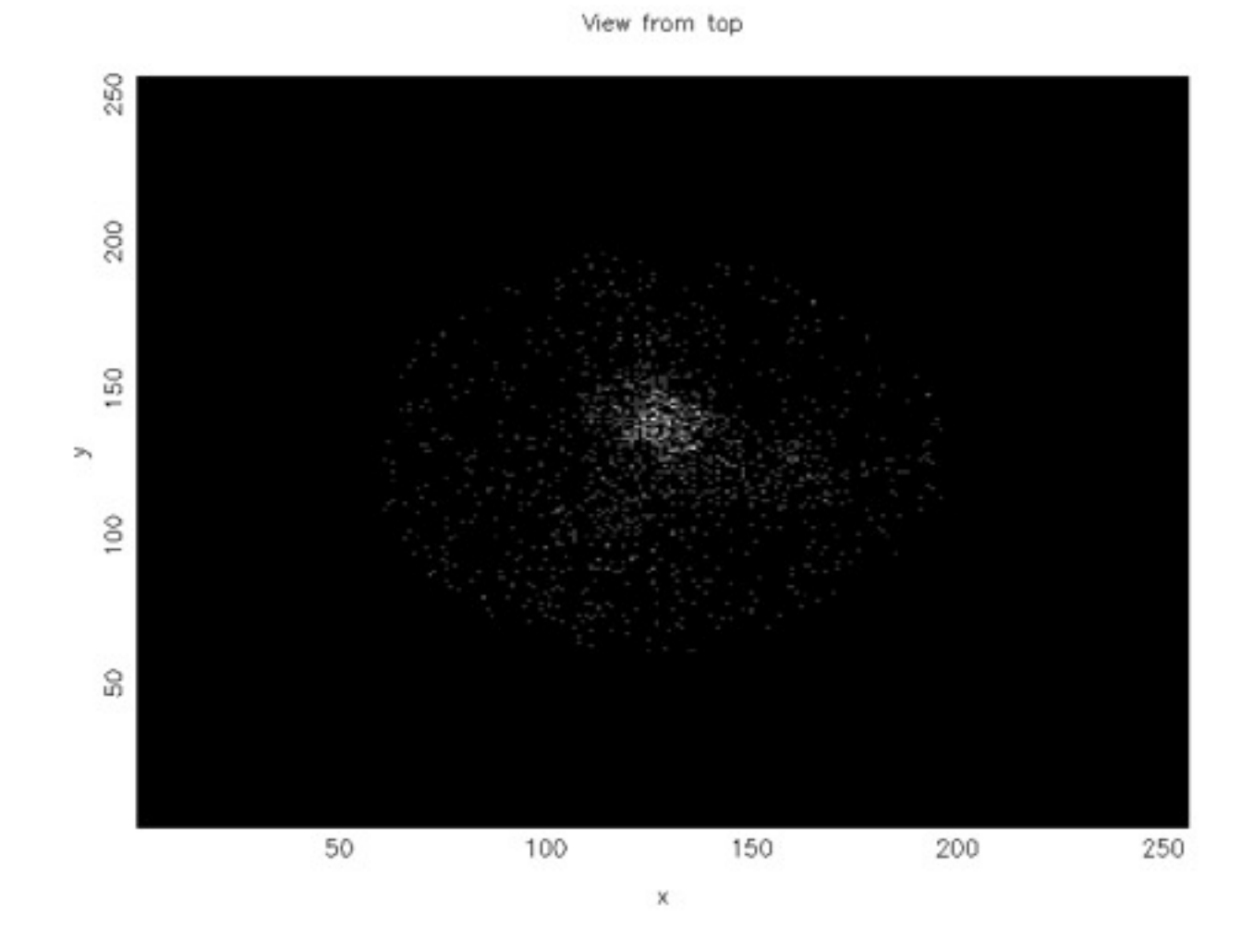

# A Particle type

• Everything based on a array of structures ('derived data types')

```
type Nbody
    integer :: id
    double precision, dimension(3) :: x
    double precision, dimension(3) :: vel
    double precision, dimension(3) :: force
    double precision :: mass
    double precision :: potentialE
end type Nbody
```

```
nbody.f90, line 5
```
# Main loop

- nbody step calls calculate forces, updates positions.
- calculate energy (diagnostic)
- 

```
call initialize particles(pdata, npts, simulati
call calculate forces fastest(pdata, npts)
call calculate energy (pdata, npts, tote)
\frac{1}{1}, nsteps
    call nbody step(pdata, npts, dt)
    call calculate energy (pdata, npts, tote)
    time = time + dtif (output /= 0) then
        print *, i, dt, time, tote
        if (mod(i,outery) == 0) then
            call display particles(pdata, npts,
        endif
    endif
enddo
```

```
• display particles. hbody.f90, line 35
```
## Calculate Forces

- For each particle i
- Foreach other particle  $\geq$ i
- Calculate distance (most expensive!)
- Increment force
- Increment potential energy

```
do i=1, ndo j=1+1, nrsq = EPS*EPSdx = 0.
        do d=1,3dx(d) = pdata(j)%x(d) - pdata(i)%x(d)rsq = rsq + dx(d)*dx(d)enddo
        ir = 1./sqrt(rsq)rsq = ir/rsqdo d=1,3forcex = rsq*dx(d) * pdata(i)*mass * pdata(j)*masspdata(i)<sup>s</sup>force(d) = pdata(i)<sup>s</sup>force(d) + forcex
             pdata(j)<sup>%</sup>force(d) = pdata(j)<sup>%</sup>force(d) - forcex
        enddo
        pdata(i)%potentialE = pdata(i)%potentialE -
              gravconst * pdata(i)%mass * pdata(j)%mass * ir
        pdata(j)%potentialE = pdata(i)%potentialE -
              qravconst * pdata(i)%mass * pdata(j)%mass * ir
    enddo
enddo
```

```
nbody.f90, line 100
```
#### Decomposing onto different processors

- Direct summation  $(N^2)$  each particle needs to know about all other particles
- Limited locality possible
- Inherently a difficult problem to parallelize in distributed memory

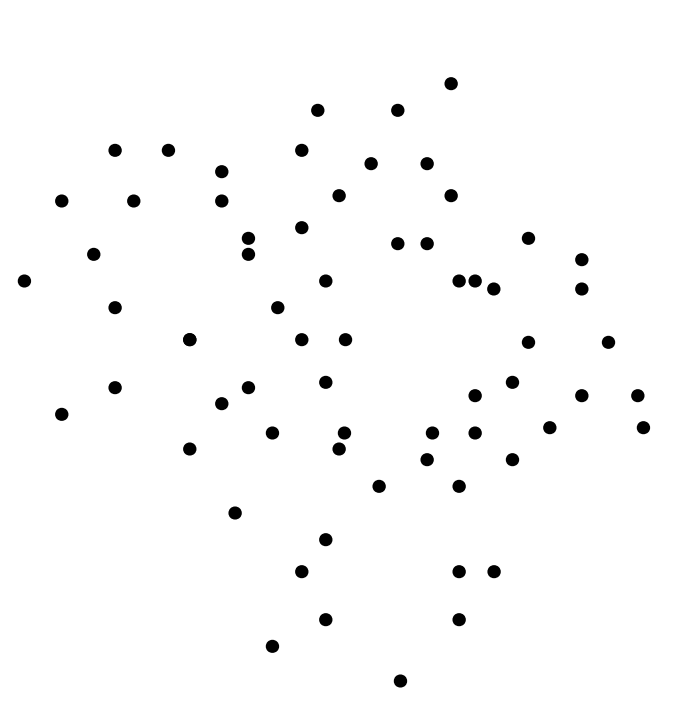

## First go: Everyone sees everything

- Distribute the work, but not the data
- Everyone has complete set of particle data
- Just work on our own particles
- Send everyone our particles' data afterwards

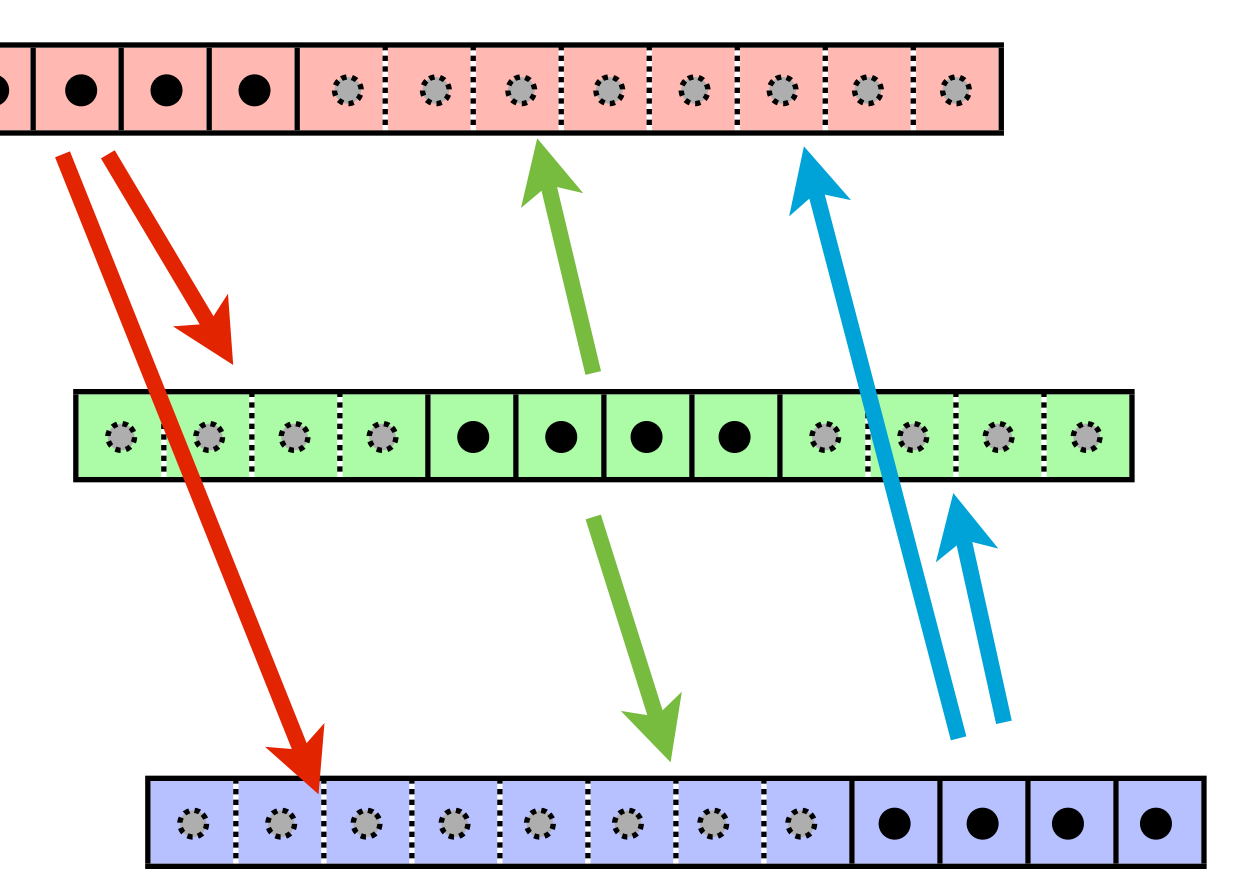

# Terrible Idea (I)

- Requires the entire problem to fit in the memory of each node.
- In general, you can't do that (1010-11 particle simulation)
- No good for MD, astrophysics but could be useful in other areas (few bodies, complicated interactions) - agent-based simulation
- Best approach depends on your problem

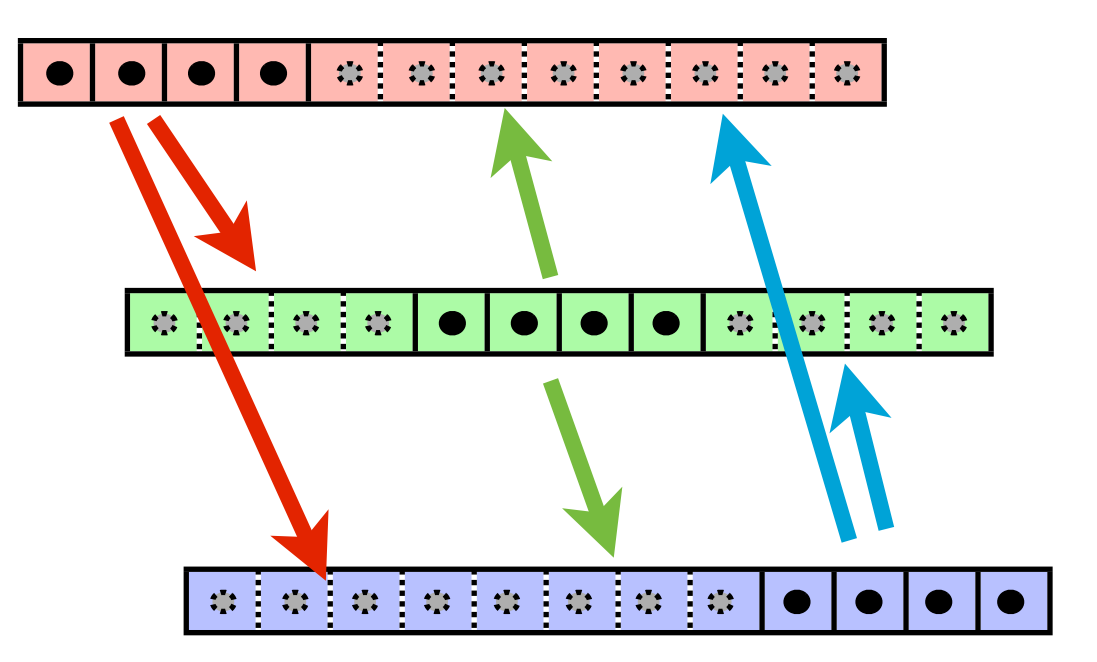

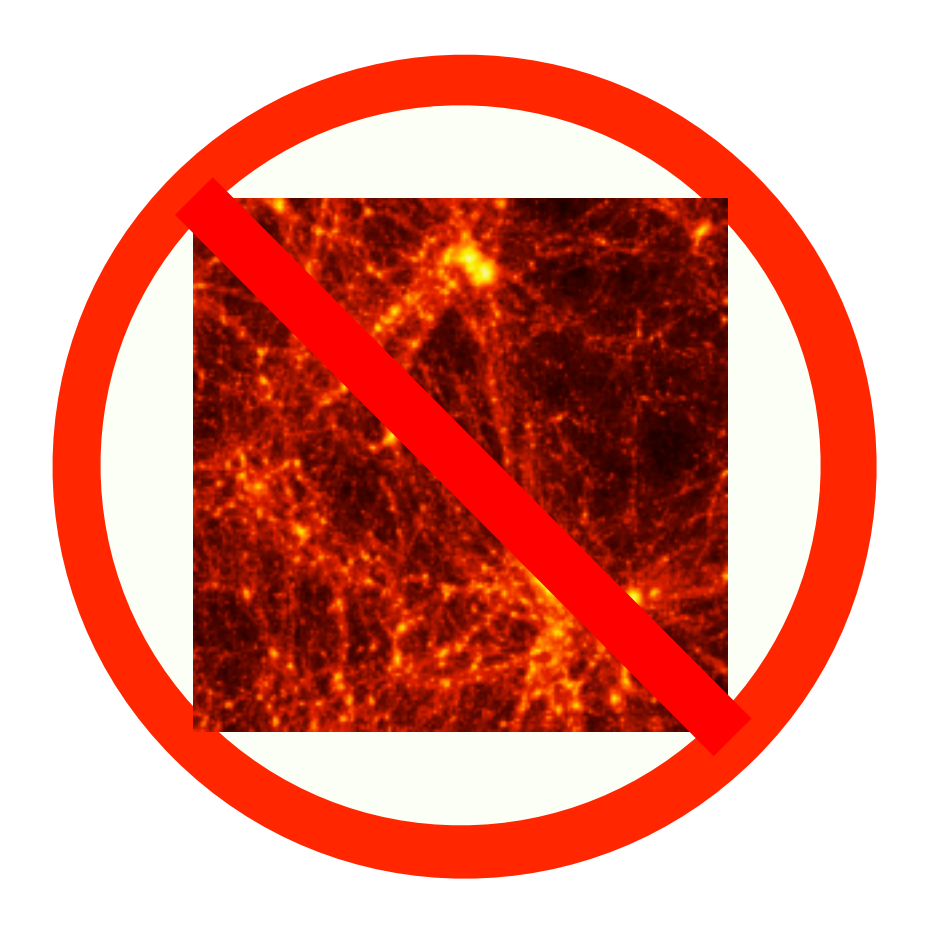

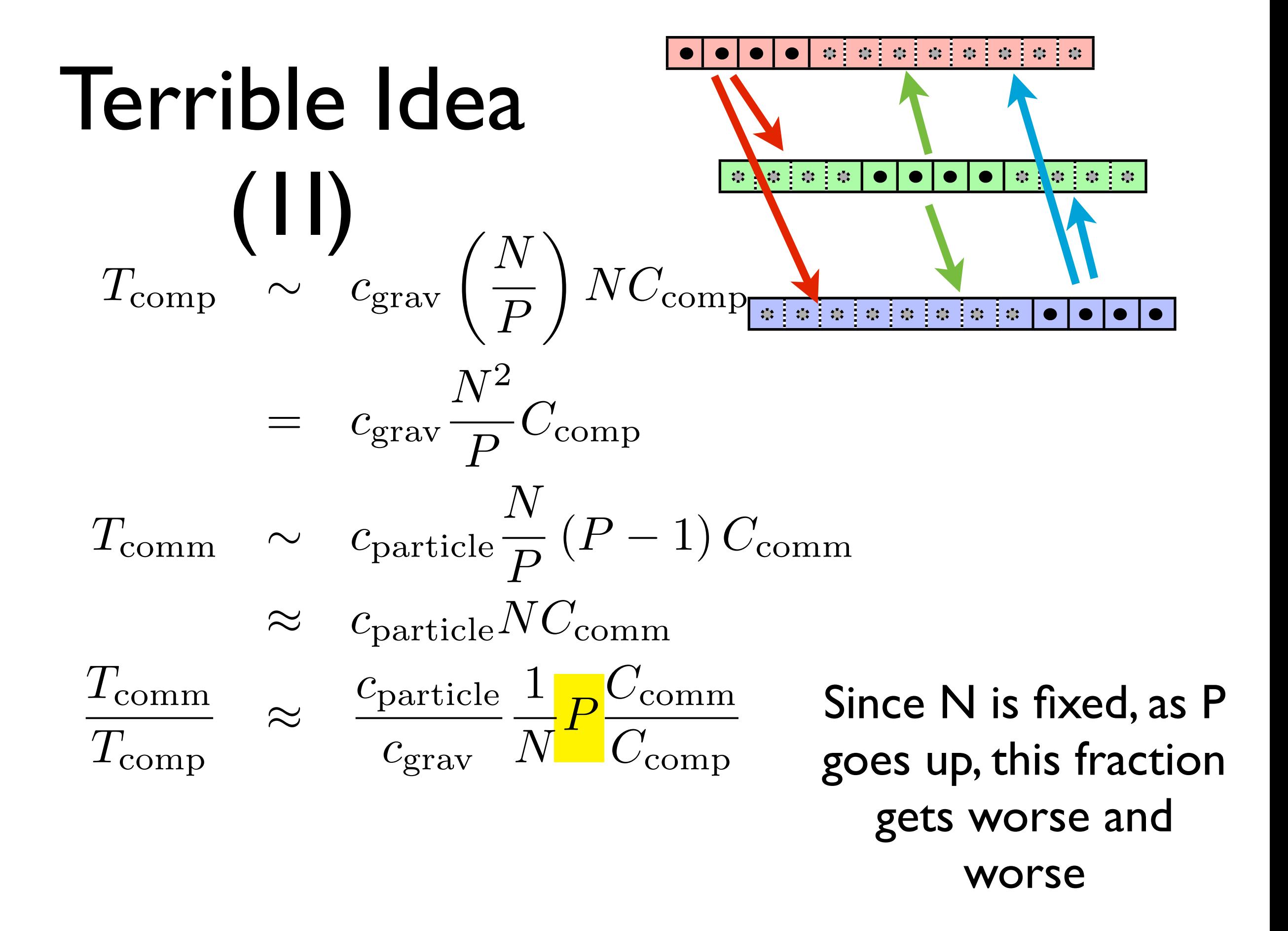

# Terrible Idea (III)

- Wastes computation.
- Proc 0 and Proc 2 both calculate the force between particle 1 and particle 11.

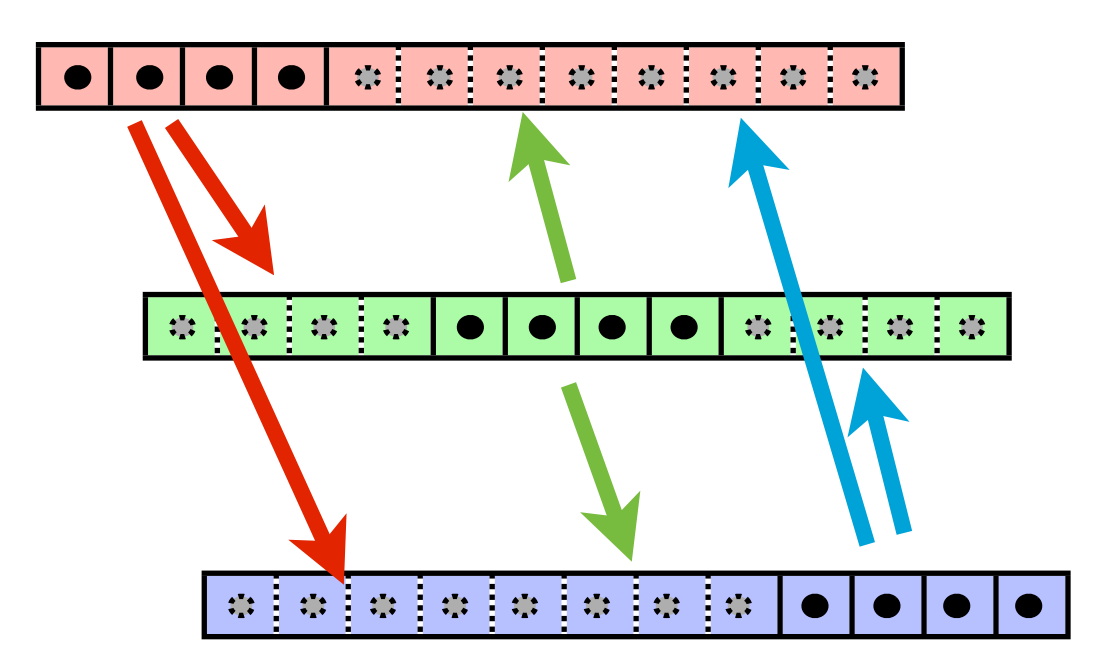

## Can address (II) a little

- Collecting everyone's data is like a global sum
- (Concatenation is the sort of operation that allows reduction)
- GATHER operation
- Send back the results: ALLGATHER
- 2 (P-1) vs  $P^2$  messages, but length differs

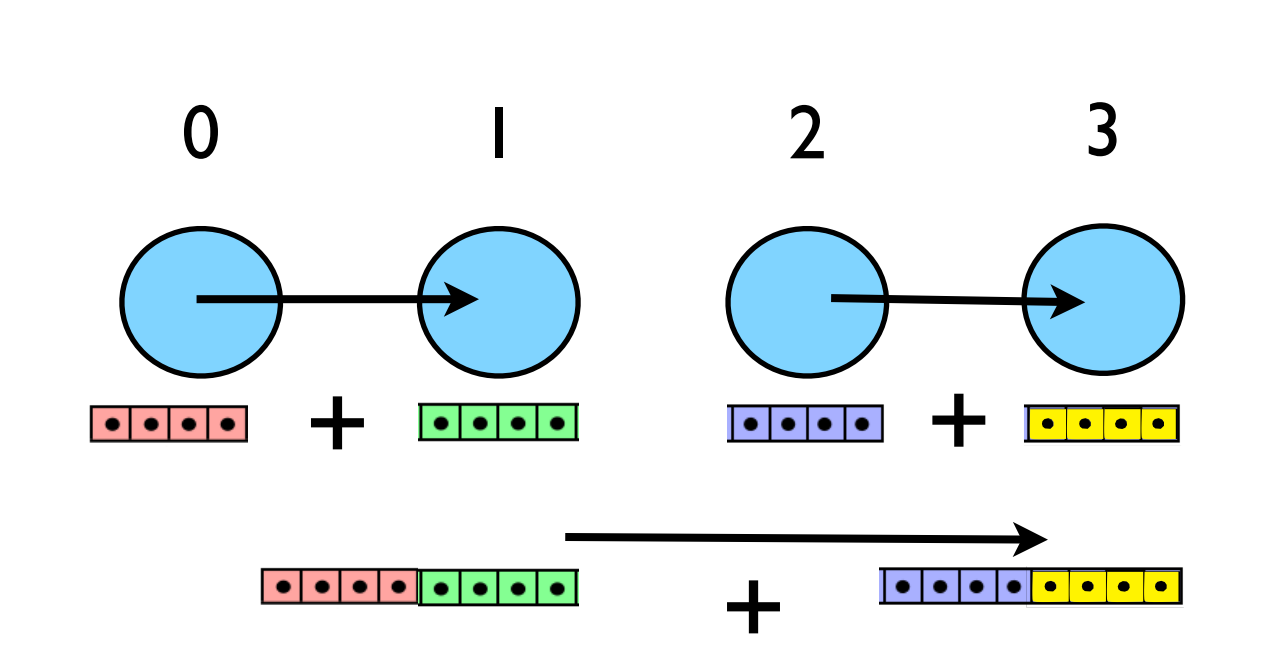

Avg Message Length =  $(N/2 log<sub>2</sub>P)/(P-1)$  $-N + N/P log<sub>2</sub>(P)$ 

Total sent  $\sim$  $2$  N  $log<sub>2</sub>(P)$  vs N P

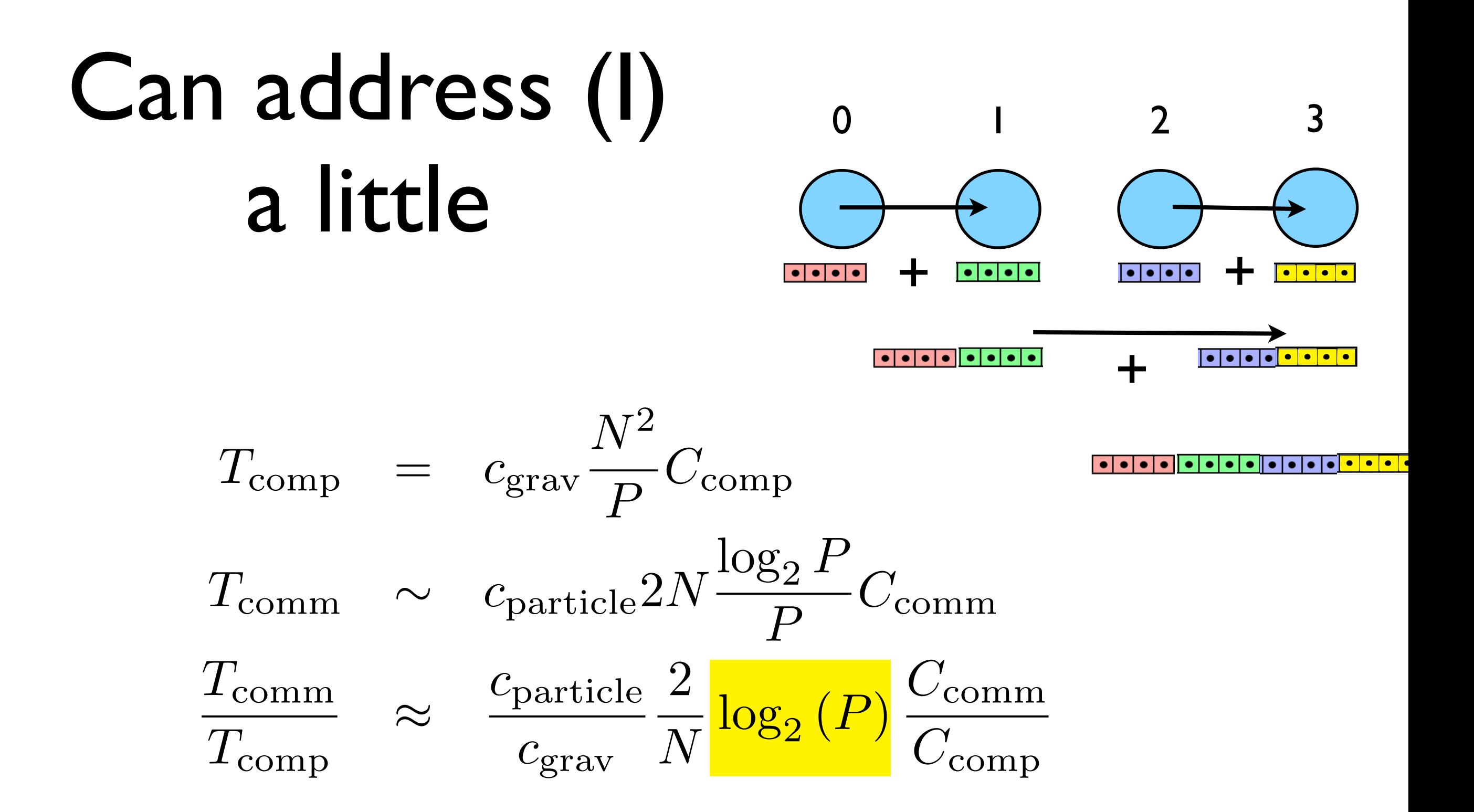

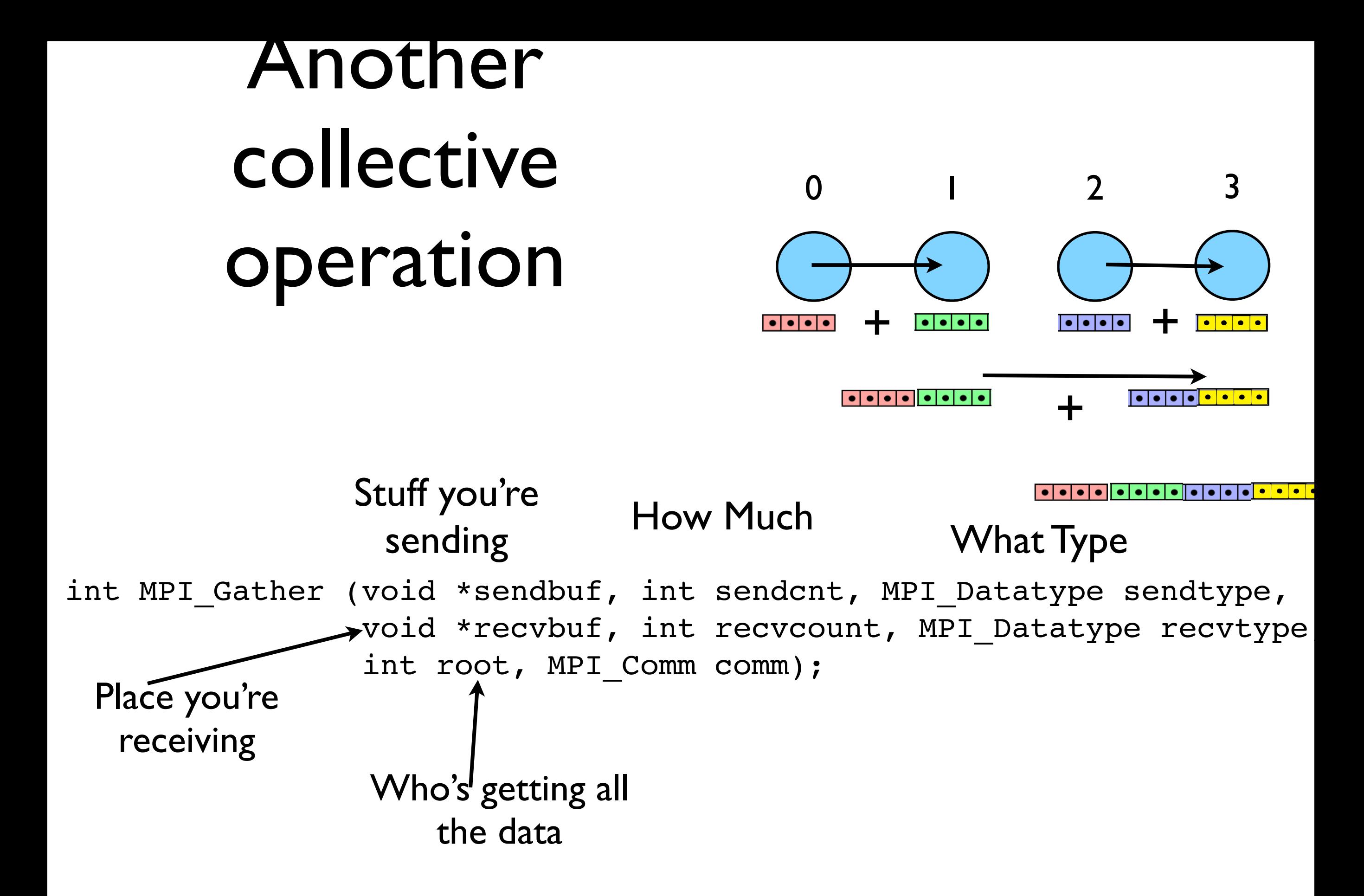

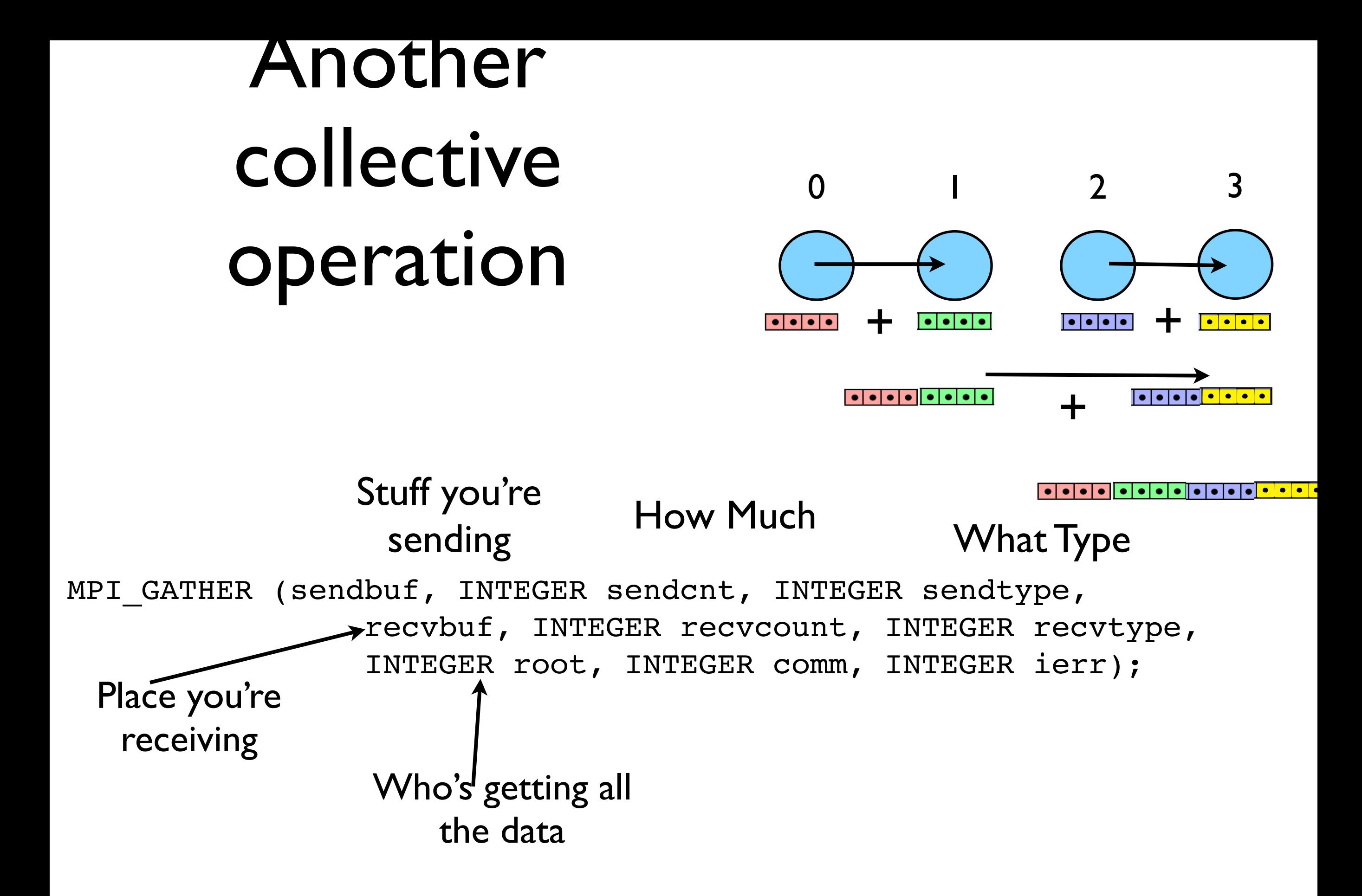

#### But what data type should we use?

- Not just a multiple of a single data type
- Contiguous, vector, subarray types won't do it.

type Nbody integer :: id double precision, dimension $(3)$  :: x double precision, dimension $(3)$  :: vel double precision, dimension $(3)$  :: force double precision :: mass double precision :: potentialE end type Nbody

MPI TYPE CREATE STRUCT(INTEGER COUNT, INTEGER ARRAY OF BLOCKLENGTHS(\*), INTEGER(KIND=MPI ADDRESS KIND) ARRAY OF DISPLACEMENTS(\*), INTEGER ARRAY OF TYPES(\*), INTEGER NEWTYPE, INTEGER IERROR)

int MPI Type create struct(int count, int array of blocklengths[], MPI Aint array of displacements[], MPI Datatype array of types[], MPI datatype \*newtype);

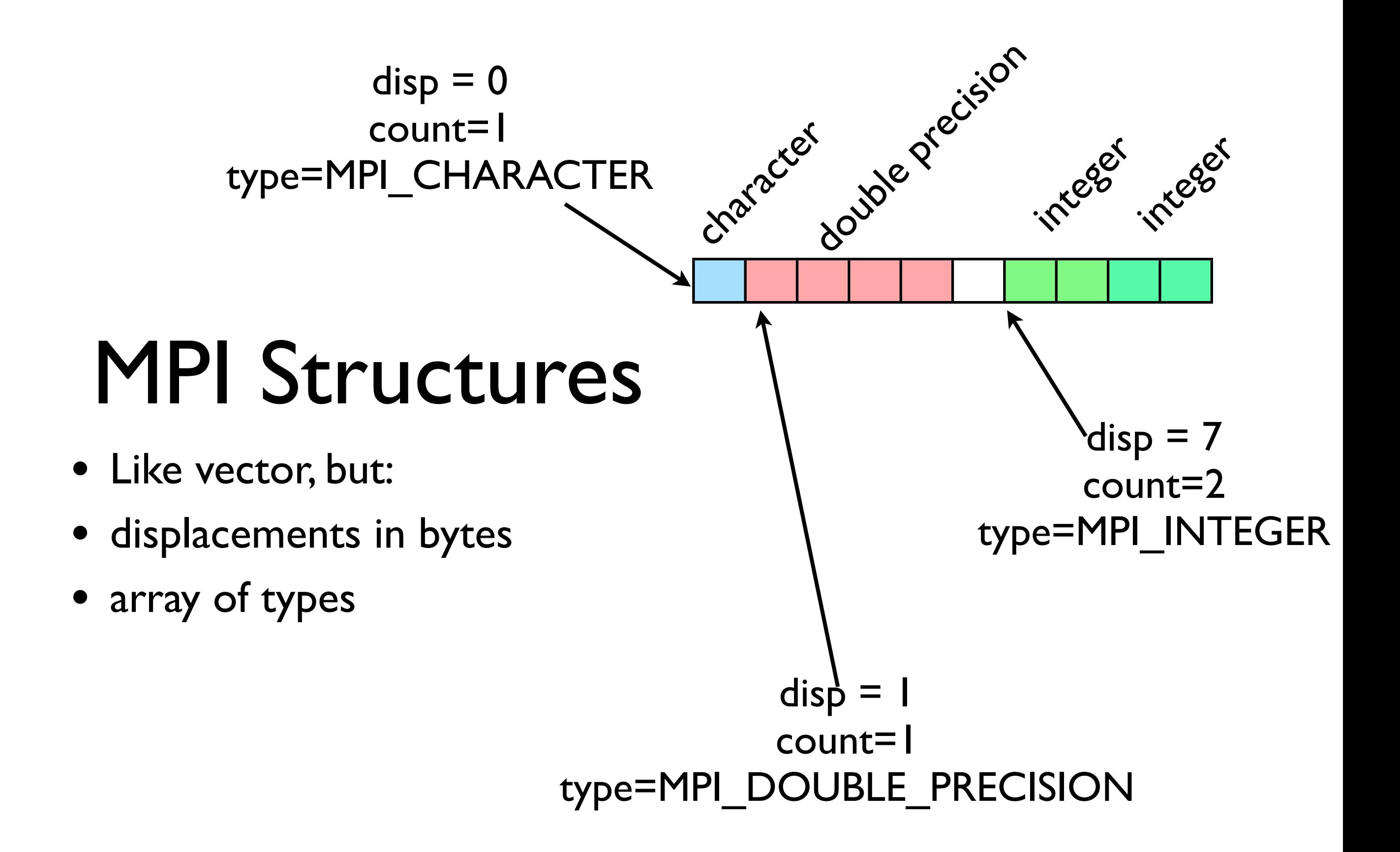

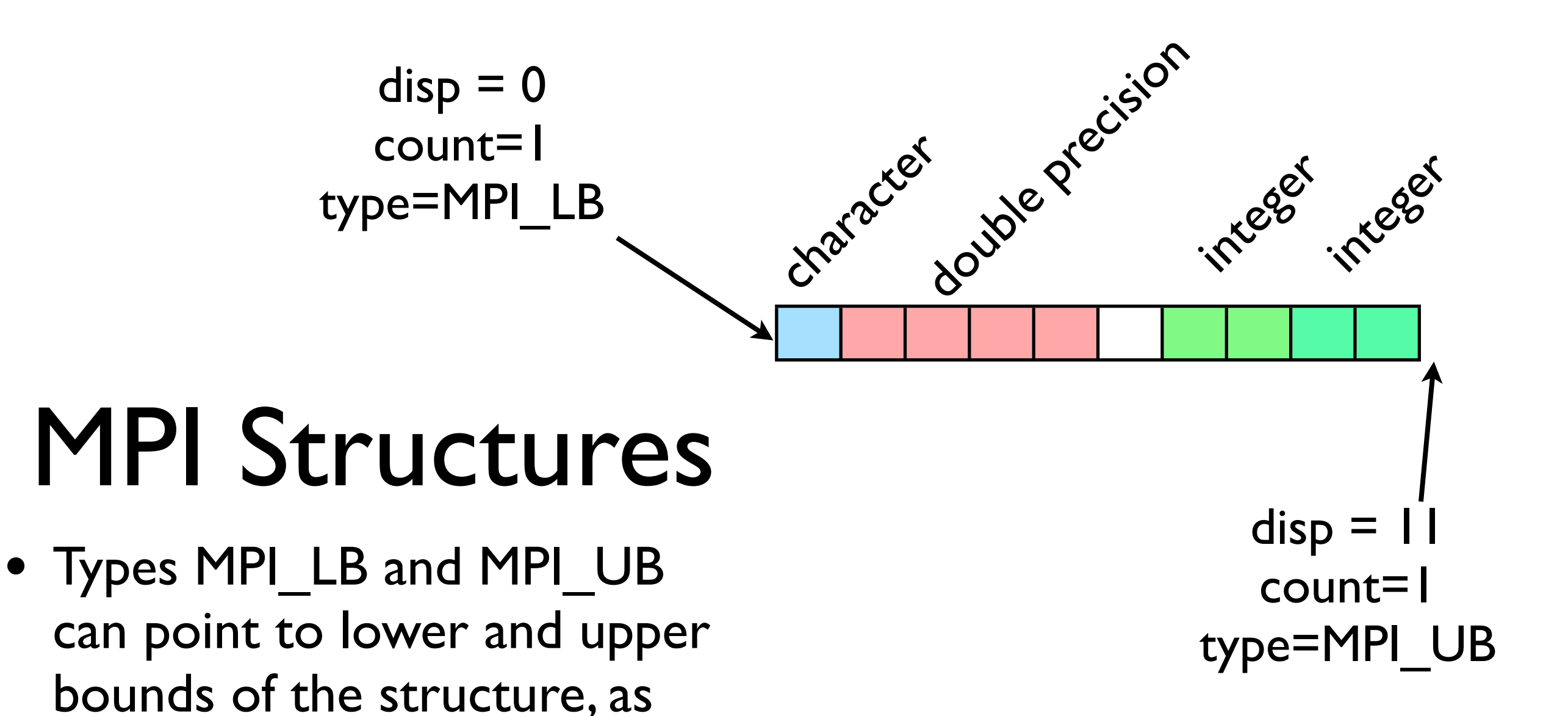

well

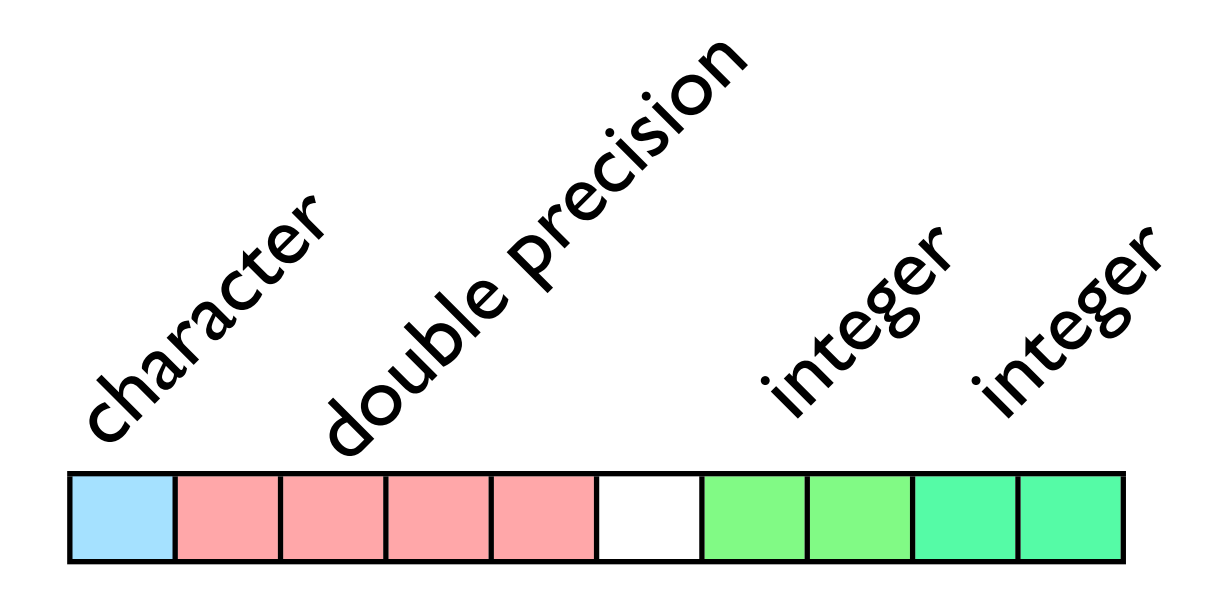

- Complete description of this structure looks like:  $blocklens = (1,1,1,2,1)$ displacements =  $(0,0,1,6,10)$  $types = (MPI LB, MPI CHARACTER,$ MPI\_DOUBLE\_PRECISION, MPI\_INTEGER, MPI\_UB)
- Note typemaps not unique; could write the integers out as two single integers with displacements 6, 8.

• What does type map look like for Nbody?

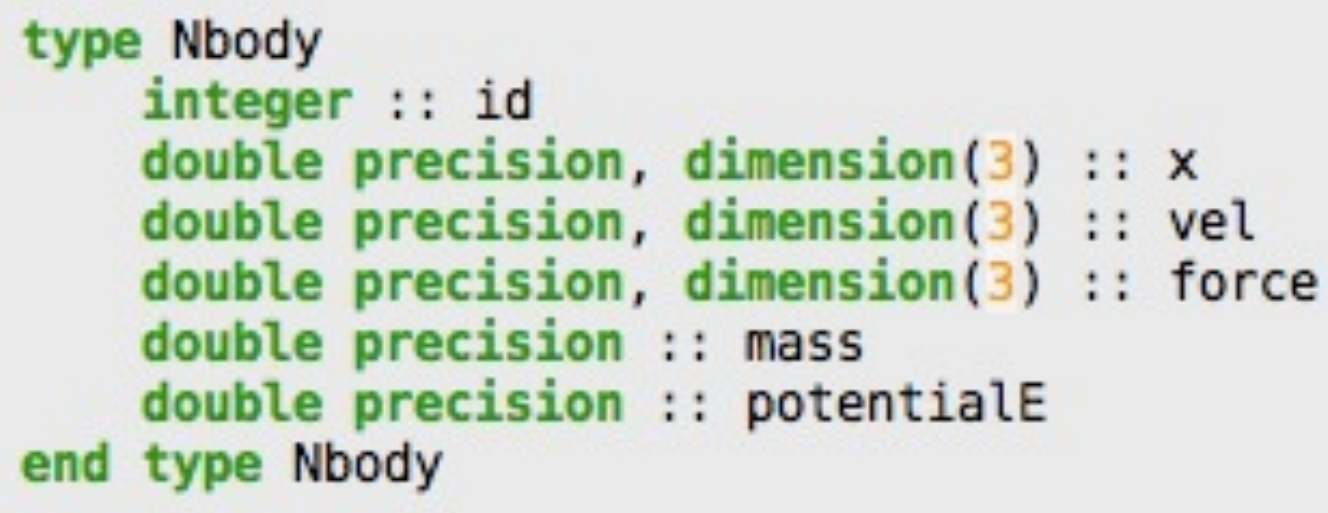

- What does type map look like for Nbody?
- How laid out in memory depends entirely on compiler, compiler options.
- alignment, padding...

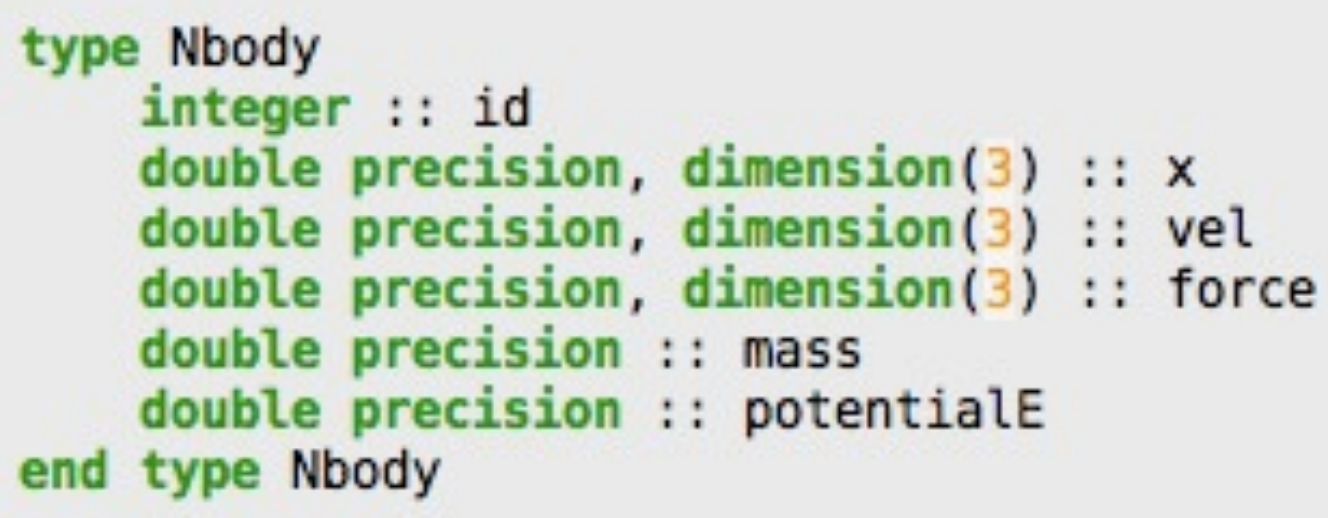

- Use MPI\_GET\_ADDRESS to find addresses of different objects, and subtract the two to get displacements
- Build structure piece by piece.

```
type(Nbody), dimension(2) :: sample
integer. parameter :: relevants = 8integer(kind=MPI Address kind), dimension(nelements) :: 0
integer(kind=MPI Address kind) :: addr1, addr2
integer, dimension (nelements) :: blocksize
integer, dimension (nelements) :: types
```

```
disps(1) = 0types(1) = MPILBblocksize(1) = 1call MPI GET ADDRESS(sample(1), addr1, ierr)
call MPI GET ADDRESS(sample(1) % id, addr2, ierr)
disps(2) = addr2 - addr1types(2) = MPI INTEGRblocksize(2) = 1call MPI GET ADDRESS(sample(1) % mass, addr2, ierr)
disps(3) = addr2 - addr1types(3) = MPI DOUBLE PRECISIONblocksize(3) = 1call MPI GET ADDRESS(sample(1) % potentialE, addr2, ierr
```

```
call MPI TYPE CREATE STRUCT(nelements, blocksize, disps, types,
       newtype, ierr)
call MPI TYPE COMMIT(newtype,ierr)
```
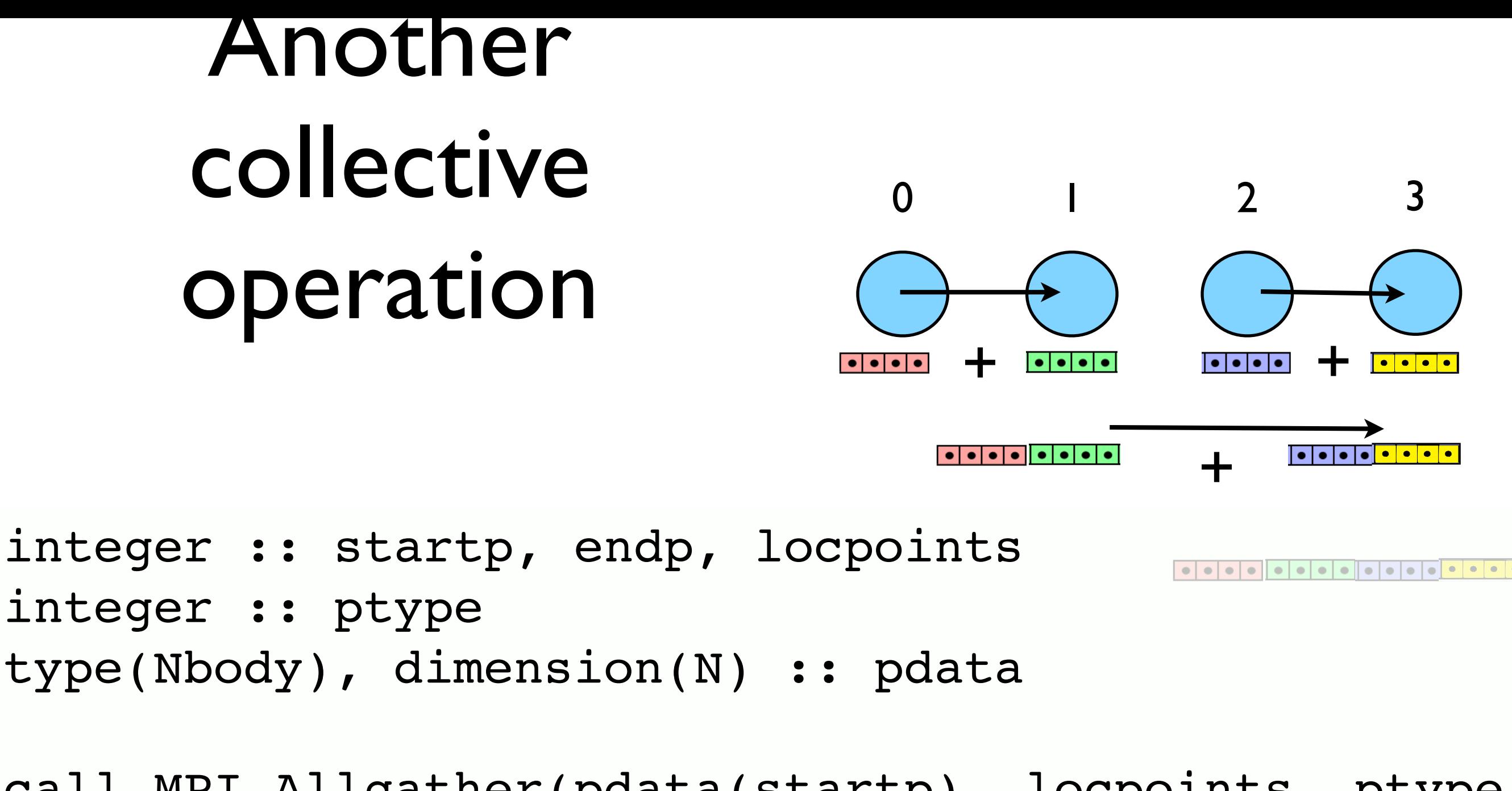

call MPI\_Allgather(pdata(startp), locpoints, ptype, pdata, locpoints, ptype, MPI COMM WORLD, ierr)

#### What if not same # of particles?

- When everyone has same # of particles, easy to figure out where one processor's piece goes in the global array
- Otherwise, need to know how many each has and where their chunk should go in the global array

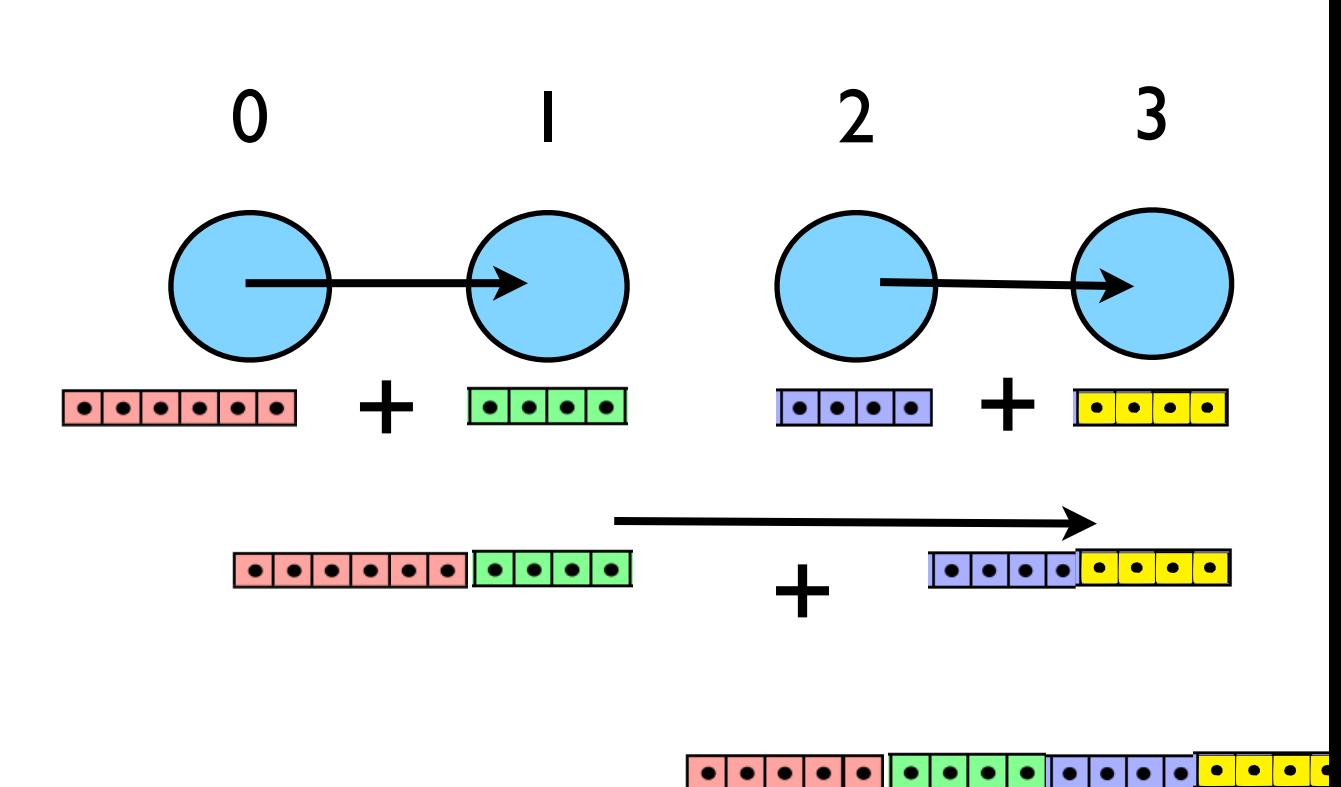

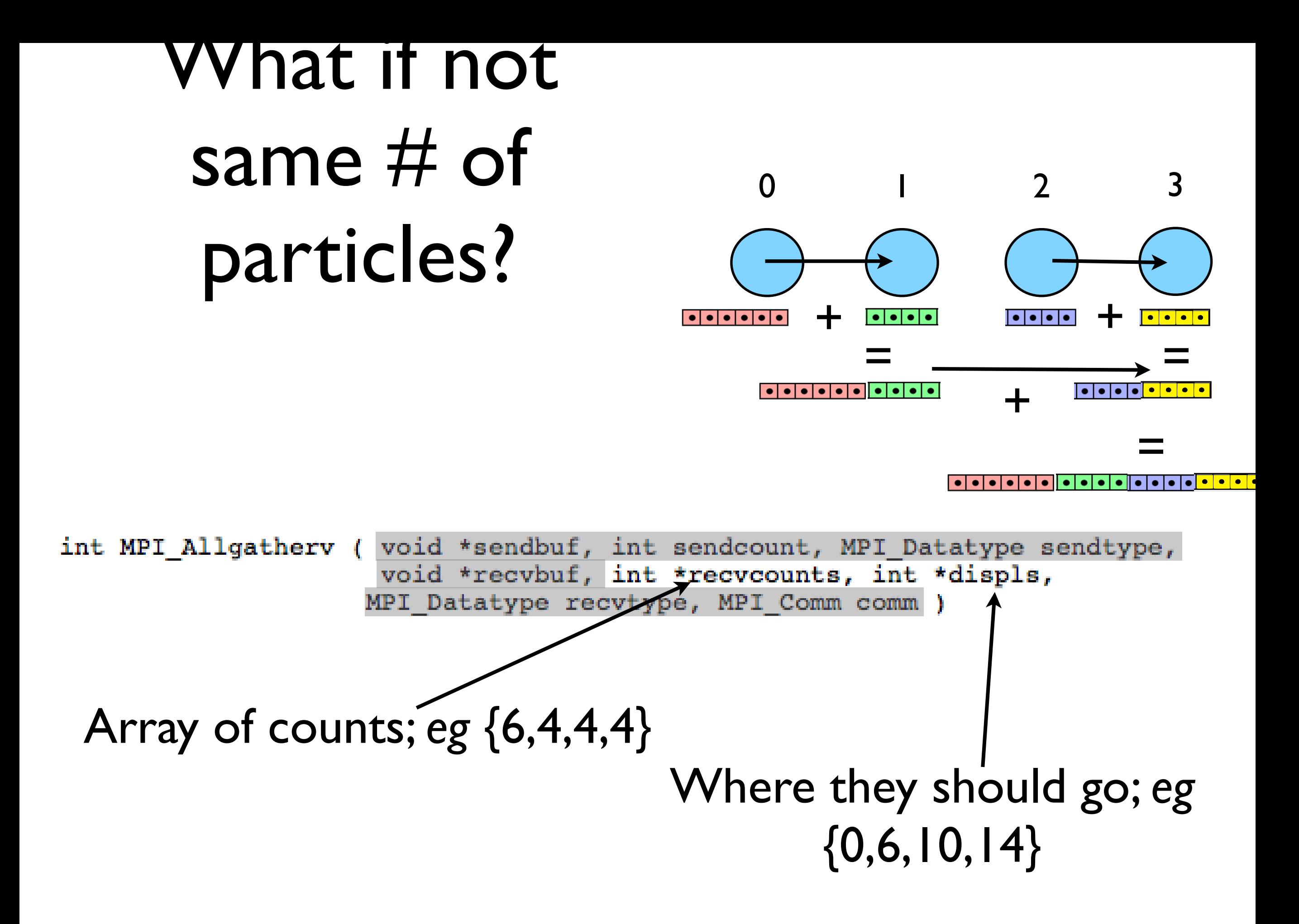

#### How would we get this data? Allgather!

+ +  $=$   $\longrightarrow$   $=$ +  $|\bullet|\bullet|\bullet|\bullet|\bullet|\bullet|\bullet|\bullet|\bullet|\bullet|\bullet$  $\left| \bullet | \bullet | \bullet \right|$ =

0 1 2 3

```
int counts[size], disp[size];
int mystart=..., mynump=...;
```

```
MPI Allgather(&mynump, 1, MPI INT,
               counts, 1, MPI_INT, MPI_COMM_WORLD);
disp[i]=0;for (i=1; i < size; i++) disp[i]=disp[i-1]+counts[i];
```
MPI Allgatherv(&(data[mystart]), mynump, MPI Particle, data, counts, disp, MPI\_Particle, MPI\_COMM\_WORLD);

#### Other stuff about the nbody code

- At least plotting remains easy.
- Generally n-body codes keep track of things like global energy as a diagnostic
- We have a local energy we calculate on our particles;
- Should communicate that to sum up over all processors.
- Let's do this together

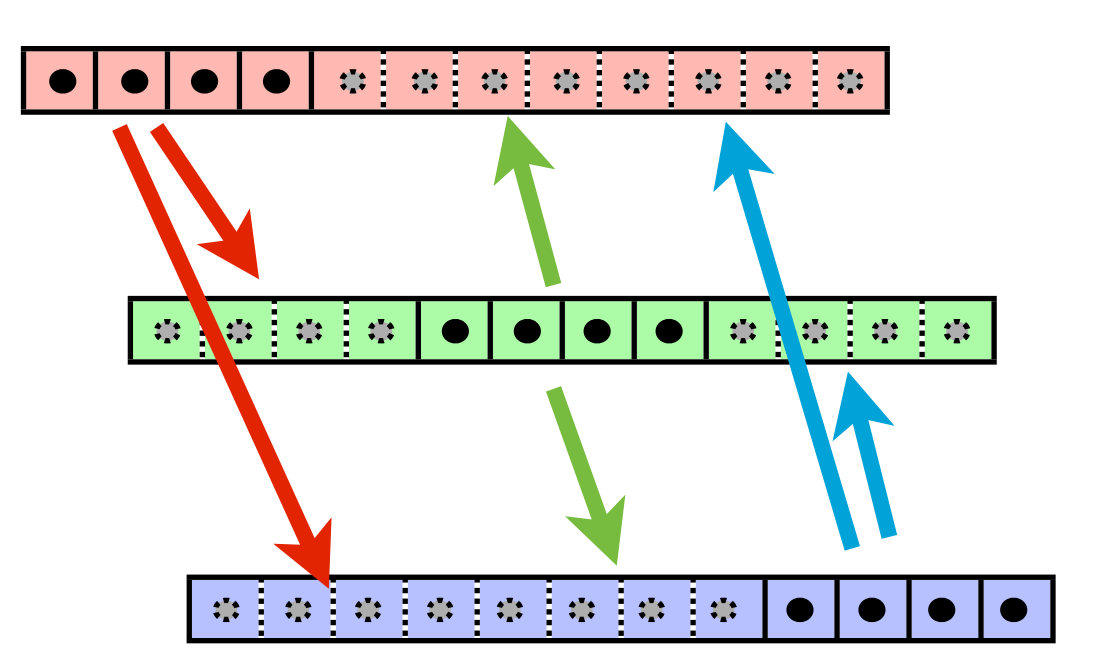

#### edit nbody-allgather.f90

#### Problem (I) remains - memory

- How do we avoid this?
- For direct summation, we need to be able to see all particles;
- But not necessarily at once.

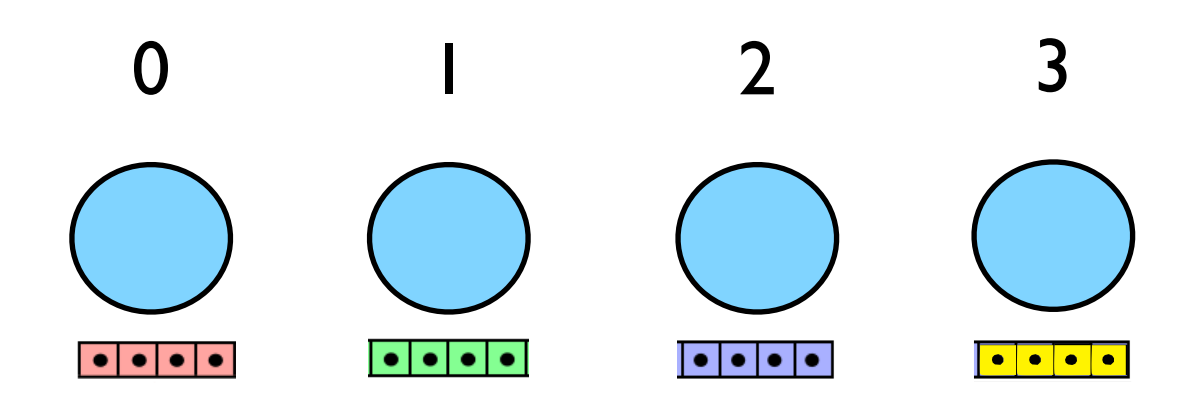

- 0 sends chunk of its particles to 1, which computes on it, then 2, then 3
- Then I does the same thing, etc.
- Size of chunk: tradeoff memory usage vs. number of messages
- Let's just assume all particles go at once, and all have same # of particles (bookkeeping)

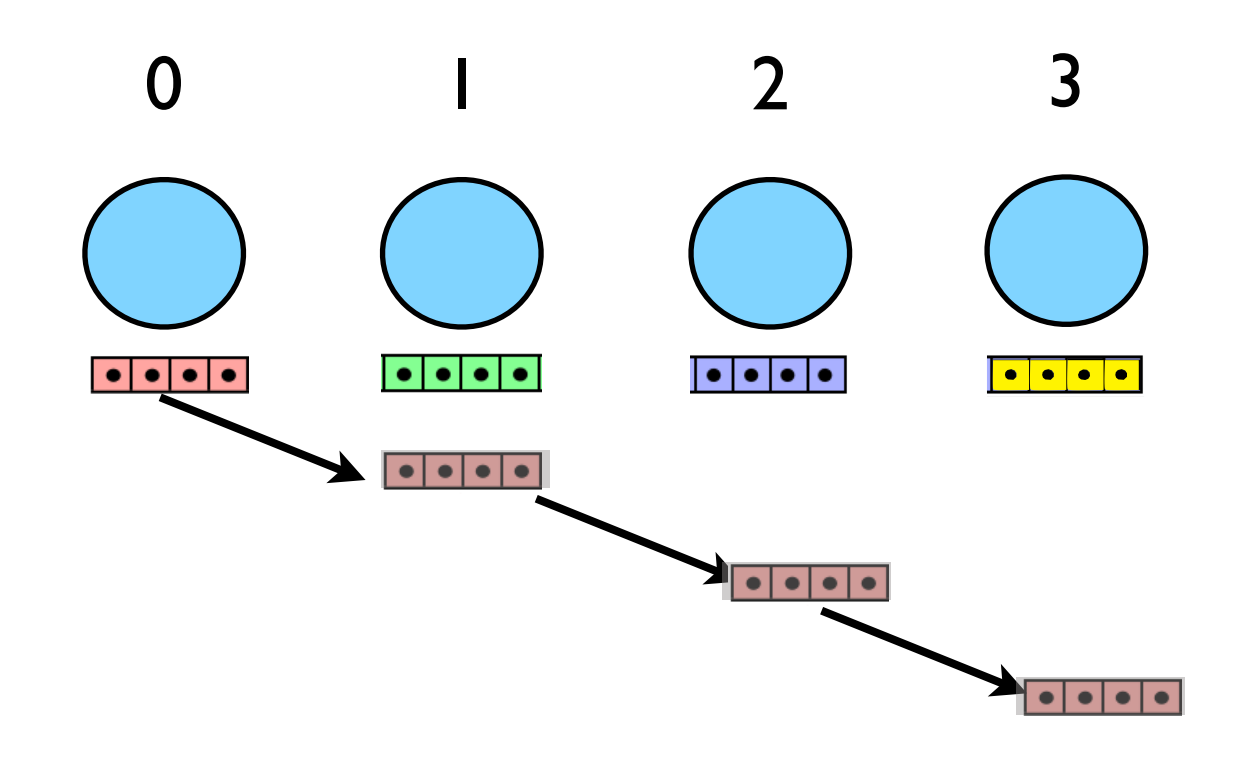

- No need to wait for 0s chunk to be done!
- Everyone sends their chunk forward, and keeps getting passed along.
- Compute local forces first, then start pipeline, and foreach (P-1) chunks compute the forces on your particles by theirs.

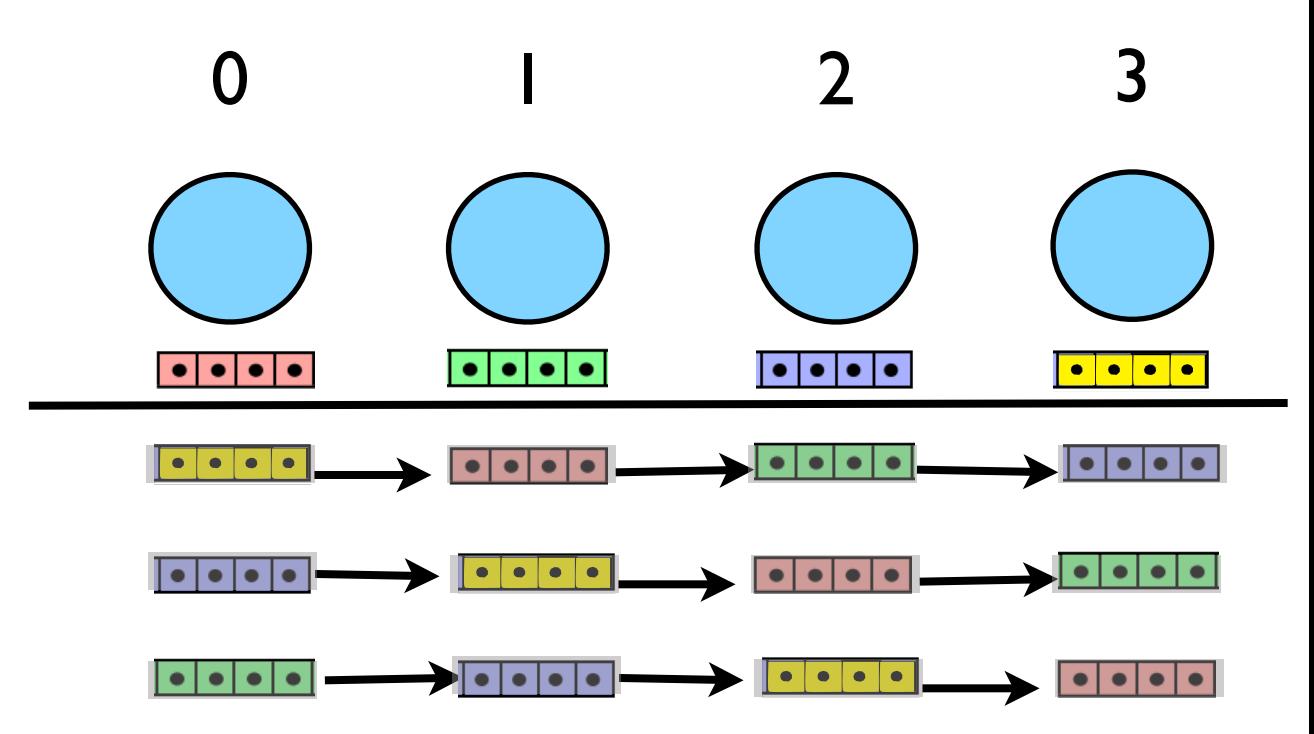

- Work unchanged  $T_{\rm comp}$  =  $c_{\rm grav}$  $N^2$  $\frac{1}{P}$ *C*<sub>comp</sub>
- Communication each process sends (P-1) messages of length (N/P)  $T_{\text{comm}} = c_{\text{particle}} (P-1) \frac{N}{D} C_0$

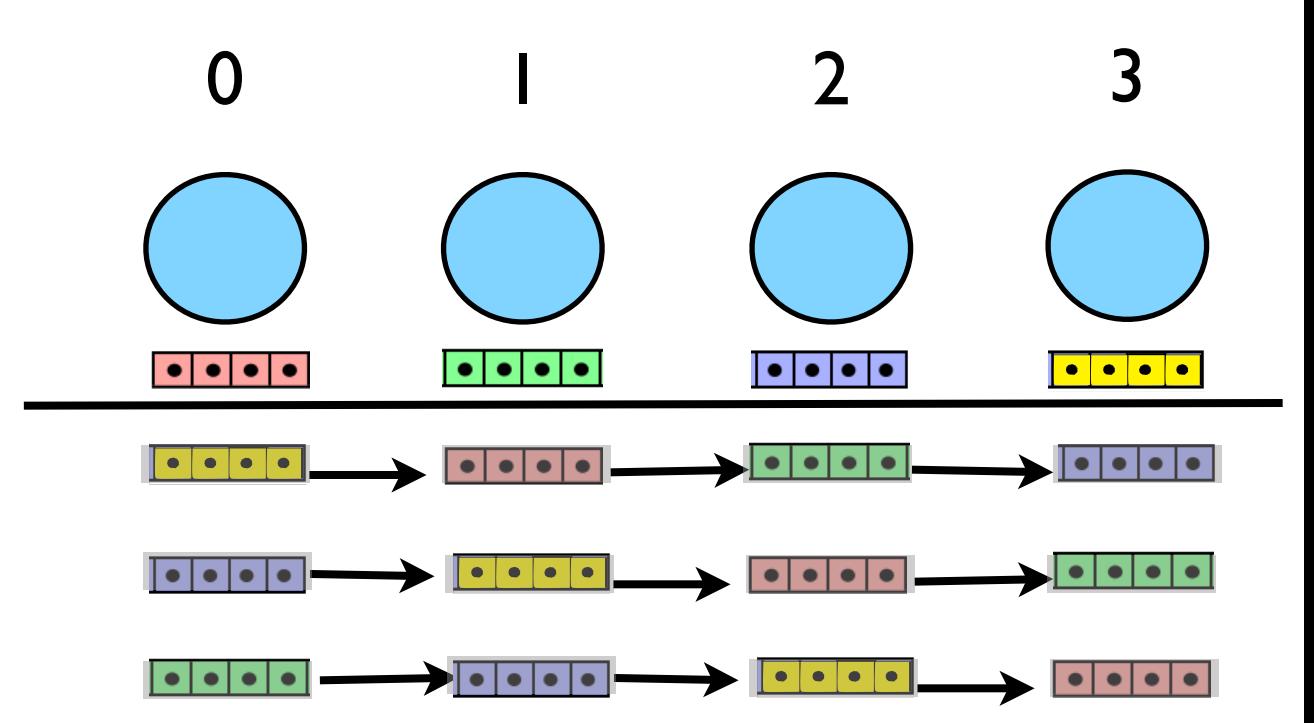

$$
c_{\text{particle}}(P-1)\frac{P}{P}C_{\text{comm}} \rightarrow c_{\text{particle}}NC_{\text{comm}}
$$

$$
\frac{T_{\text{comm}}}{T_{\text{comp}}} \approx \frac{c_{\text{particle}}}{c_{\text{grav}}}\frac{1}{N}P\frac{C_{\text{comm}}}{C_{\text{comp}}}
$$

- Back to the first approach.
- *But* can do much bigger problems
- If we're filling memory, then N  $\sim$  P, and  $T_{\text{comm}}/T_{\text{comp}}$  is constant (yay!)
- With previous approach, maximum problem size is fixed by one processor's memory.

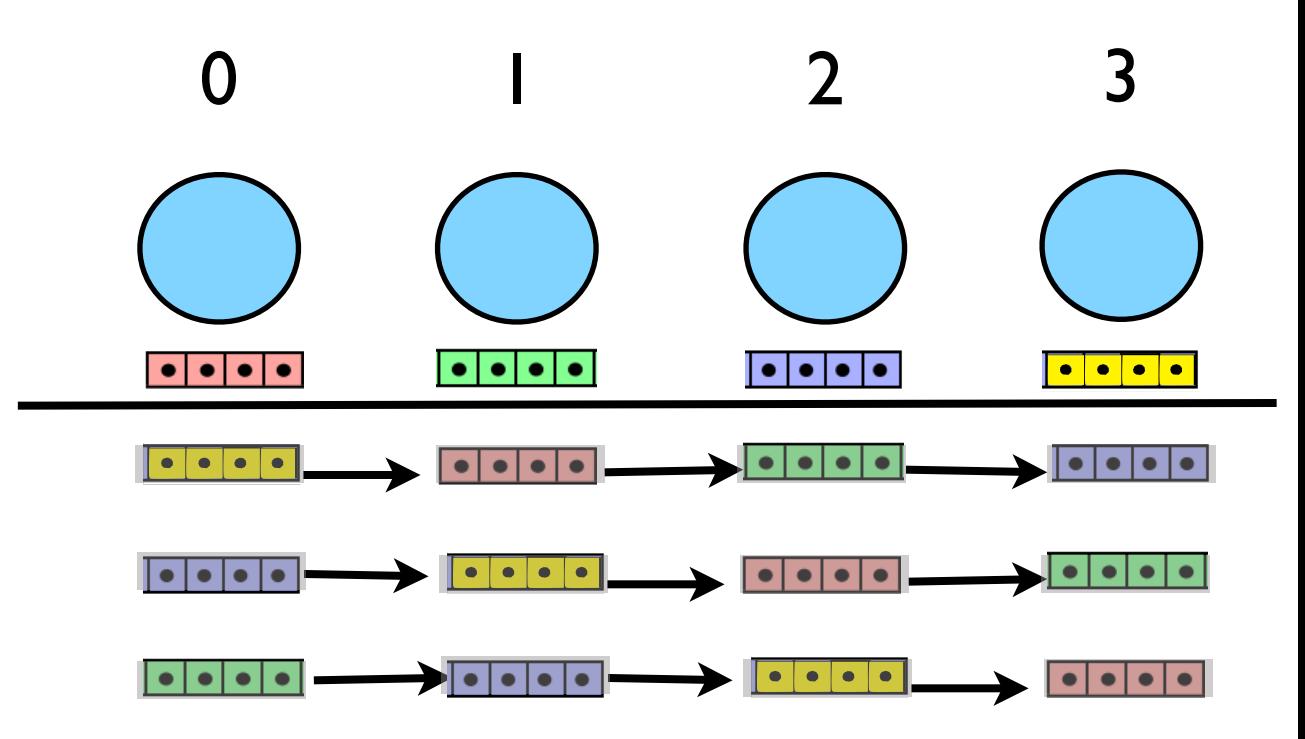

- Sending the messages: like one direction of the guardcell fills in the diffusion eqn; everyone sendrecv's.
- Periodic or else 0 would never see anyone elses particles!
- Copy your data into a buffer; send it, receive into another one.
- Compute on received data
- Swap send/recv and continue.

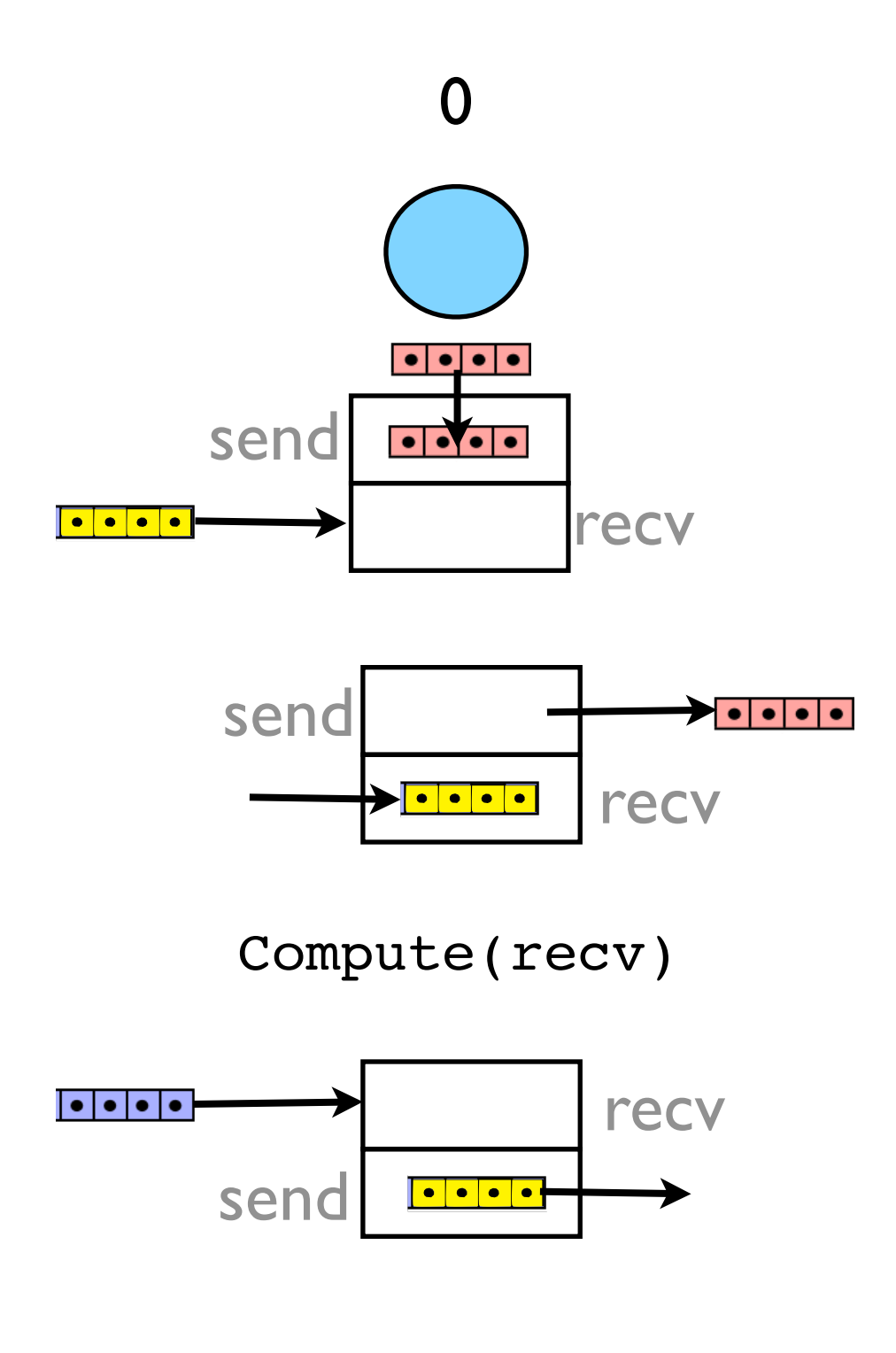

- Good: can do bigger problems!
- Bad: High communication costs, not fixable
- Bad x 2: still doing double work.

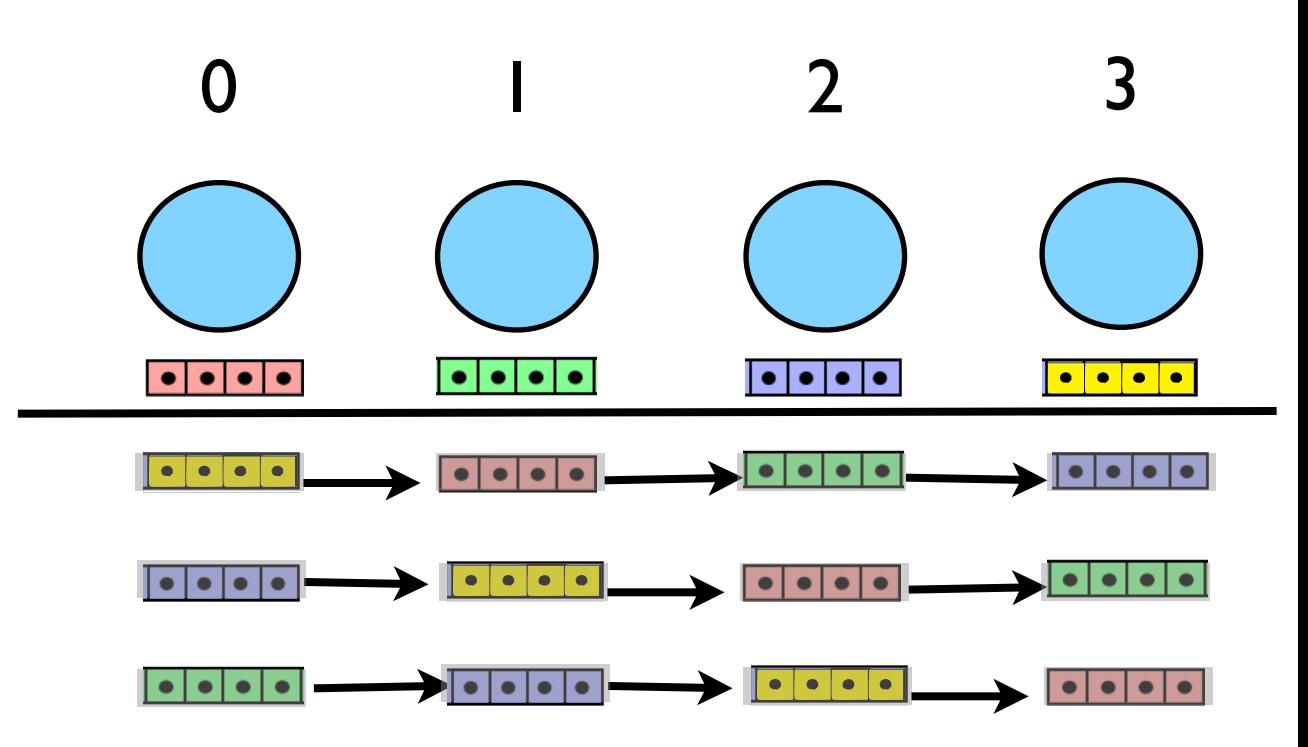

- Double work might be fixable
- We are sending whole particle structure when nodes only need x[NDIMS], mass.
- Option 1: we could only send chunk half way (for odd  $#$ procs); then every particle has seen every other
- If we update forces in both, then will have computed all non-local forces...)

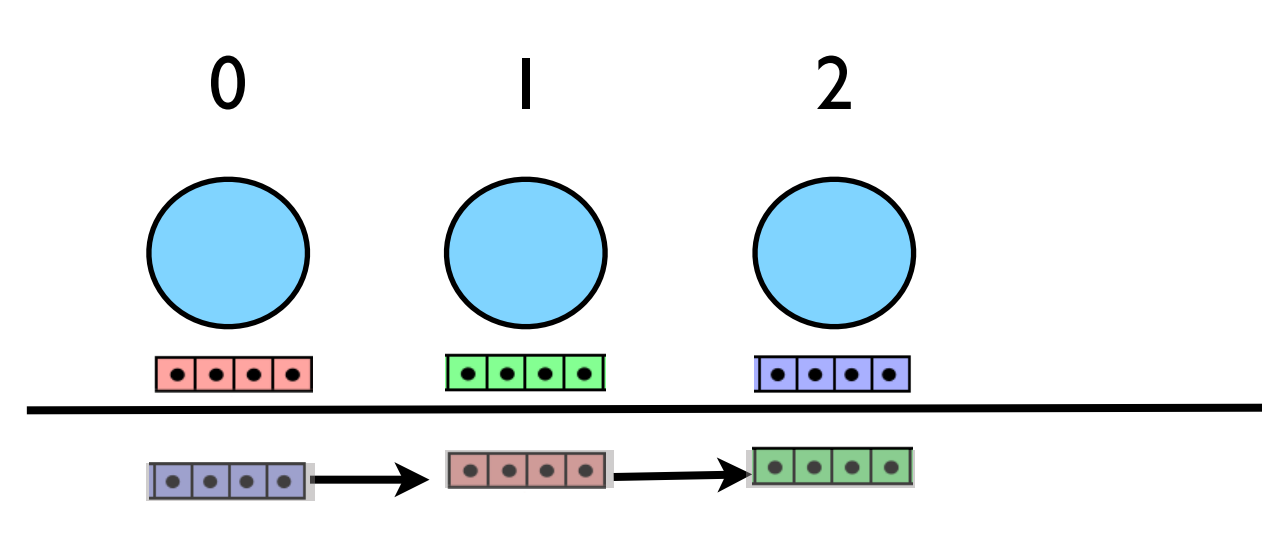

- Option 2: we could proceed as before, but only send the essential information
- Cut down size of message by a factor of 4/11
- Which is better?

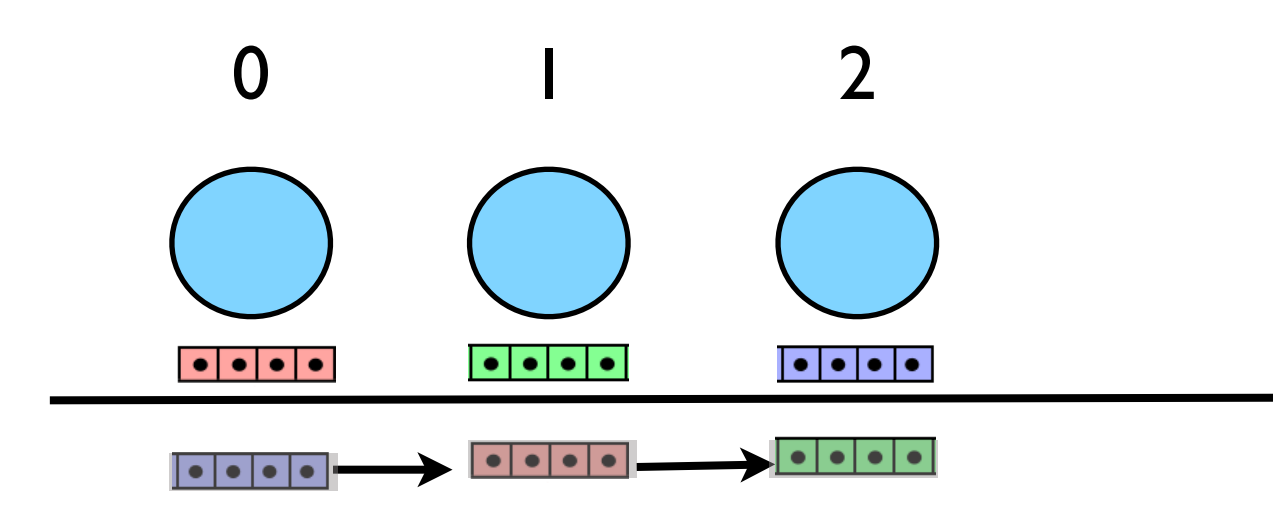

# Displaying Data

- Now that no processor owns all of the data, can't make plots any more
- But the plot is small; it's a projection onto a 2d grid of the 3d data set.
- In general it's only data-sized arrays which are 'big'
- Can make it as before and Allreduce it

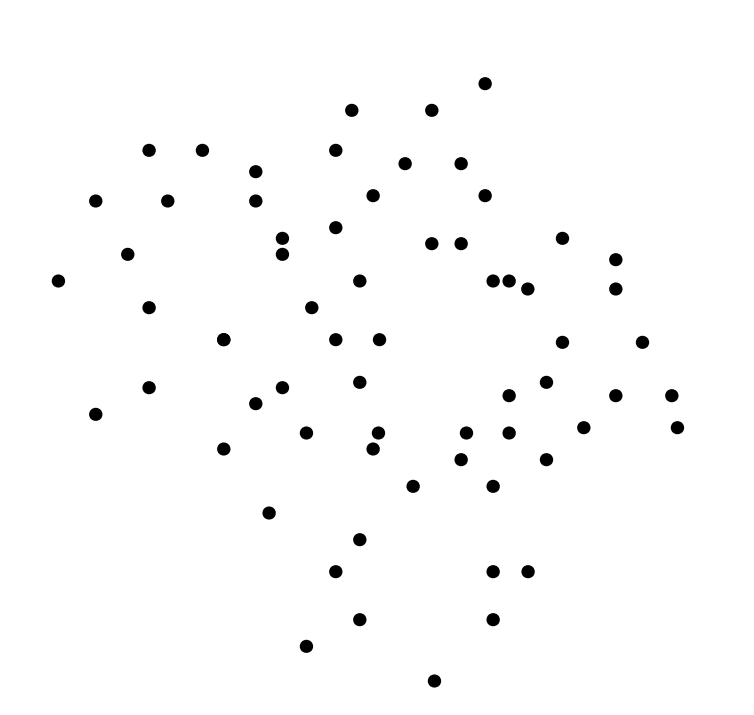

#### **Overlapping** Communication & Computation

- If only updating local forces, aren't changing the data in the pipeline at all.
- What we receive is what we send.
- Could issue send right away, but need to compute...

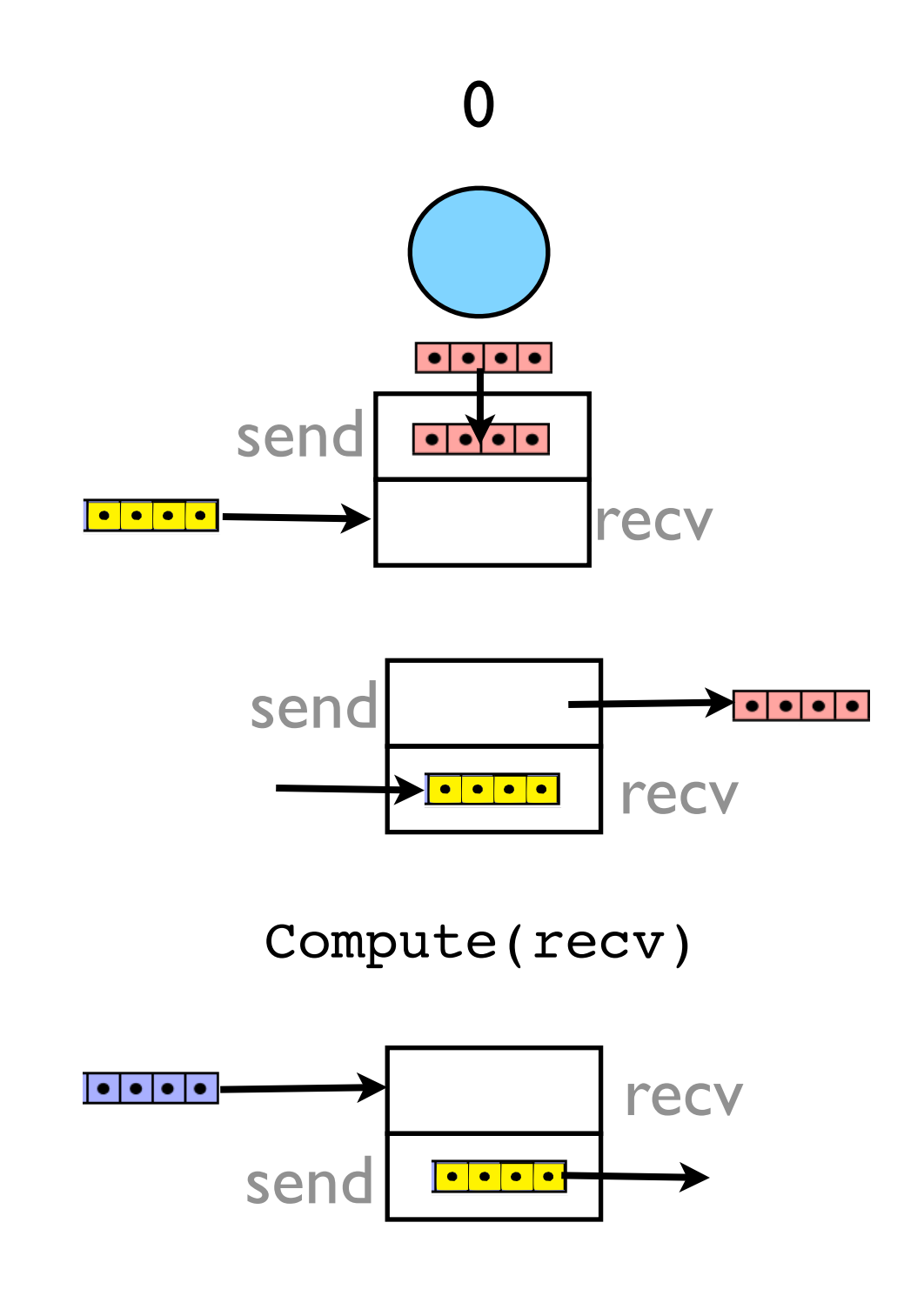

#### **Overlapping** Communication & Computation

- Now the communications will happen while we are computing
- Significant time savings! (~30% with 4 process)

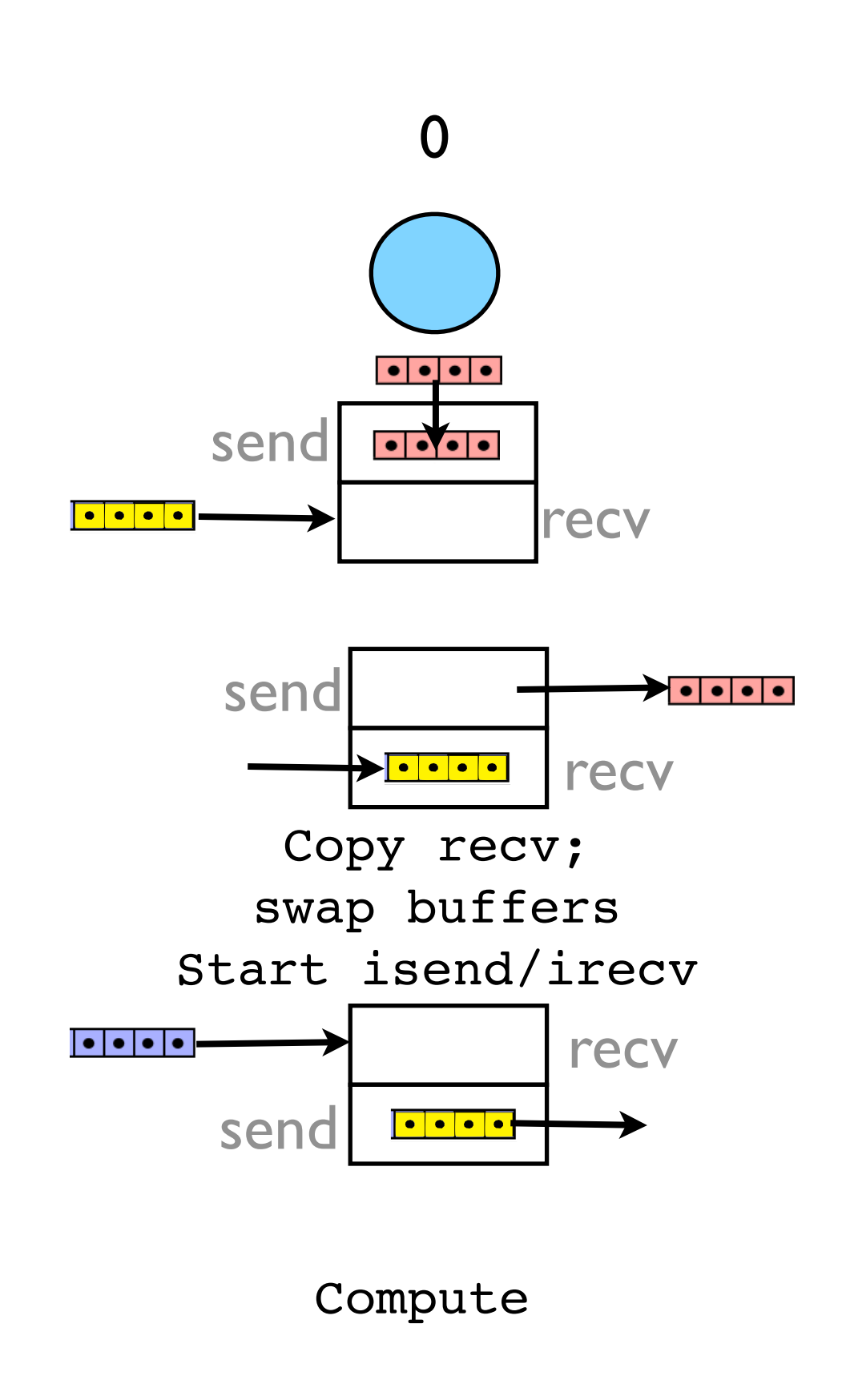

# Hands on

- Implement simplest pipeline (blocking)
- Try just doing one timestep, but calculating forces one block at a time
- Then sending blocks around
- Then non-blocking/double buffering